## **THVIL** U M A Kamstrup company

## **Thvilum WebGIS**

## **BILLEDMODUL**

UPLOAD BILLEDER DIREKTE I LEDNINGSREGISTRERINGEN

BILLEDER TAGET MED SMARTPHONE ELLER TABLET VIL VÆRE GEOTAGGET OG PLACERER SIG<br>AUTOMATISK KORREKT PÅ LEDNINGSNETTET

RETNINGSPILE VISER BILLEDRETNINGEN

BILLEDER OG SKITSER GEMT SOM ENTEN .GIF, .JPG ELELR .PNG KAN UPLOADES OG MANUELT PLACERES KORRKT

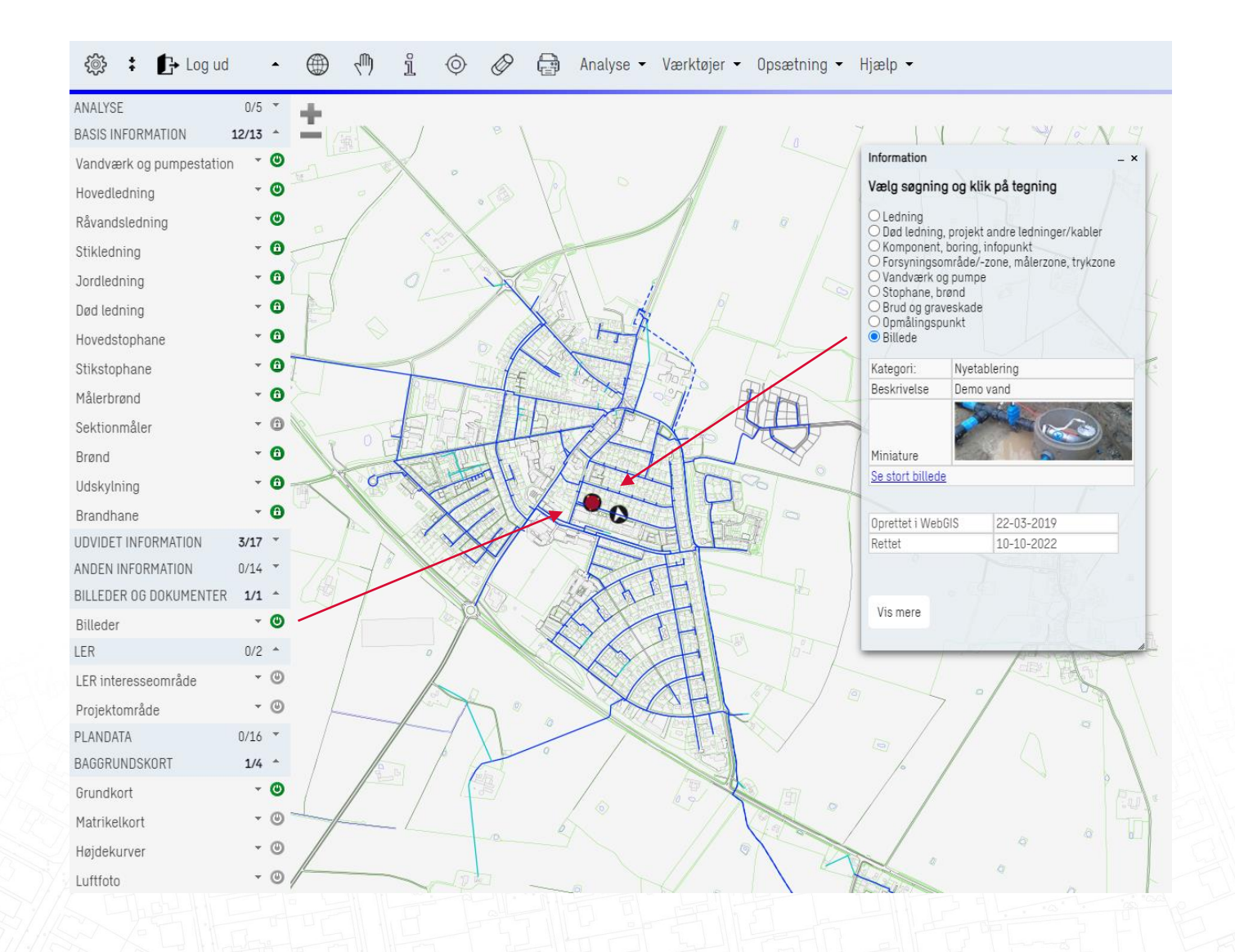